## Cheatography

## Selenium webdriver js for cucumber js Cheat Sheet by Mpie [\(mpie\)](http://www.cheatography.com/mpie/) via [cheatography.com/29519/cs/8677/](http://www.cheatography.com/mpie/cheat-sheets/selenium-webdriver-js-for-cucumber-js)

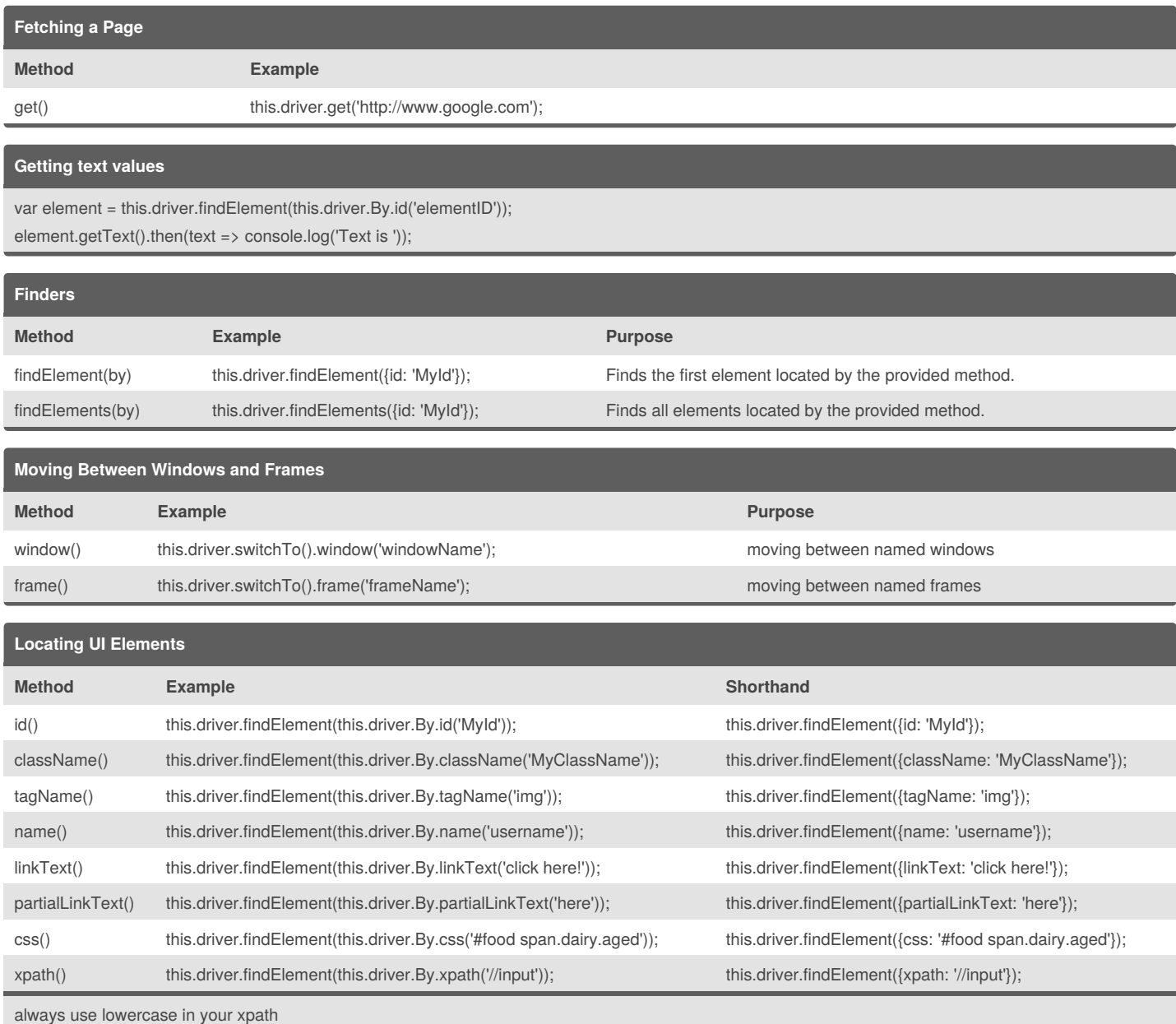

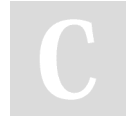

By **Mpie** (mpie) [cheatography.com/mpie/](http://www.cheatography.com/mpie/)

Published 25th July, 2016. Last updated 26th July, 2016. Page 1 of 2.

Sponsored by **ApolloPad.com** Everyone has a novel in them. Finish Yours! <https://apollopad.com>

## Cheatography

## Selenium webdriver js for cucumber js Cheat Sheet by Mpie [\(mpie\)](http://www.cheatography.com/mpie/) via [cheatography.com/29519/cs/8677/](http://www.cheatography.com/mpie/cheat-sheets/selenium-webdriver-js-for-cucumber-js)

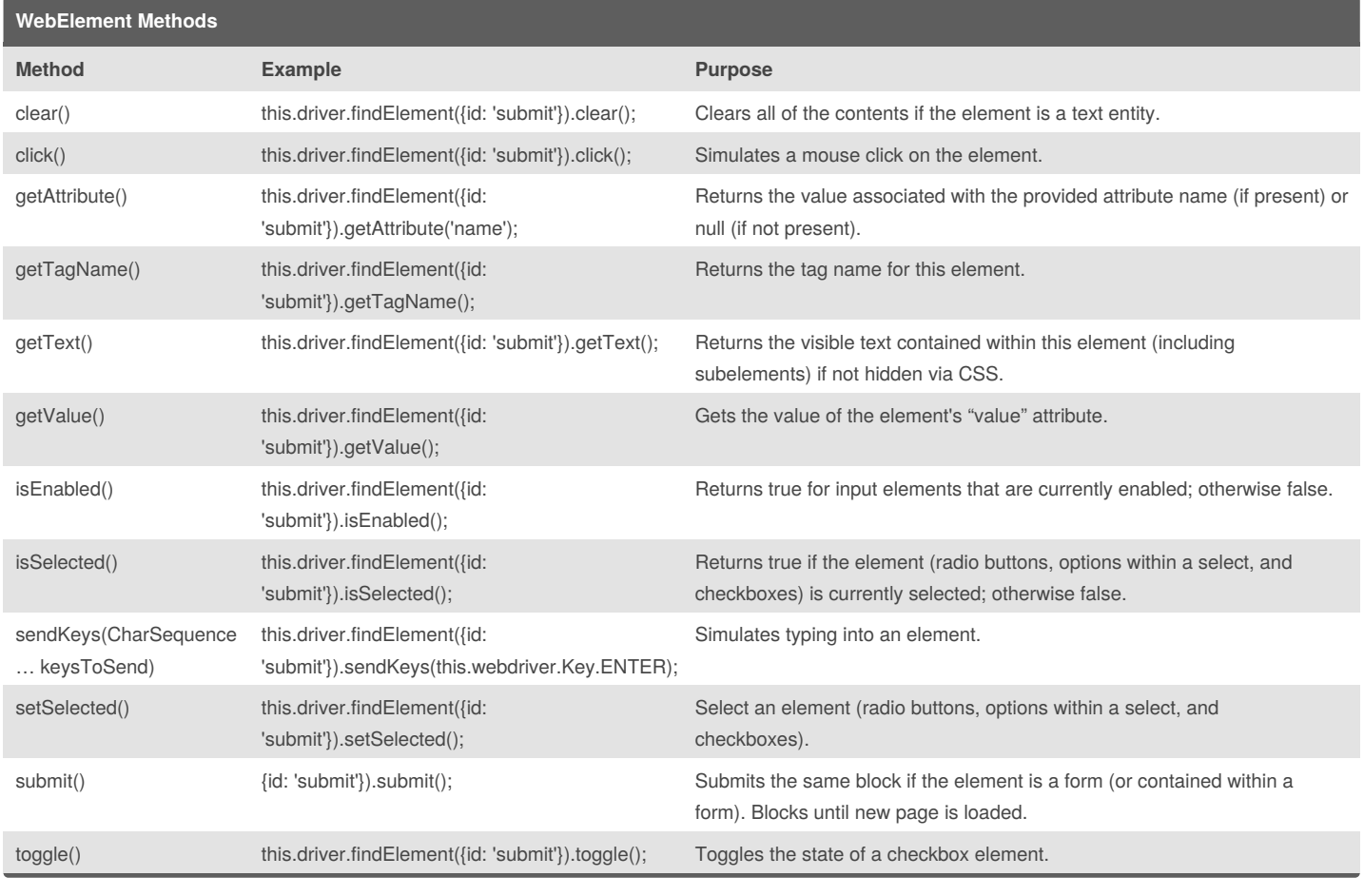

By **Mpie** (mpie) [cheatography.com/mpie/](http://www.cheatography.com/mpie/)

Published 25th July, 2016. Last updated 26th July, 2016. Page 2 of 2.

Sponsored by **ApolloPad.com** Everyone has a novel in them. Finish Yours! <https://apollopad.com>